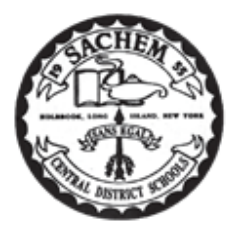

Sachem School Counselors Present:

# **Sachem High School College & Career Readiness Checklist**

#### **Directions for access to Student Portal in eSchool:**

URL: https://studentportal.eschooldata.com/Sachem

**Username:** Same username used to log on to a Sachem computer Password: 9 digit student ID number (must have leading zeros so password is 9 digits)

Once logged in you must agree to the 'Terms', you should see your name and ID number.

Click on the Student ID number (to the left of the name) to enter the Portal. Across the top of the page, you should see Home, Profile, Schedule, Gradebook.

**Directions for access to Naviance:** [www.sachem.edu/departments/guidance\\_naviance\\_famcon](https://www.sachem.edu/departments/guidance_naviance_famcon)

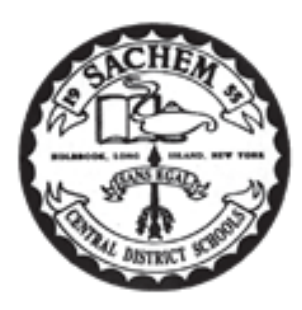

Consejeros escolares de Sachem Presente:

Lista de verificación de preparación para la universidad y preparación para la car

### **Instrucciones para acceder al Portal de Estudiantes en Eschool:**

URL: https://studentportal.eschooldata.com/Sachem

Nombre de usuario: el mismo nombre de usuario utilizado para iniciar la sesión en un equipo Sachem Contraseña: número de identificación del estudiante de 9 dígitos (debe tener ceros iniciales para que la contraseña sea de 9 dígitos)

Una vez que haya iniciado la sesión, debe aceptar los 'Términos', debería ver su nombre y número de identificación.

Haga clic en el número de identificación del estudiante (a la izquierda del nombre) para ingresar al Portal. En la parte superior de la página, de

#### **Instrucciones para el acceso a la Naviance:**

[www.sachem.edu/departments/guidance\\_naviance\\_famcon](https://www.sachem.edu/departments/guidance_naviance_famcon)

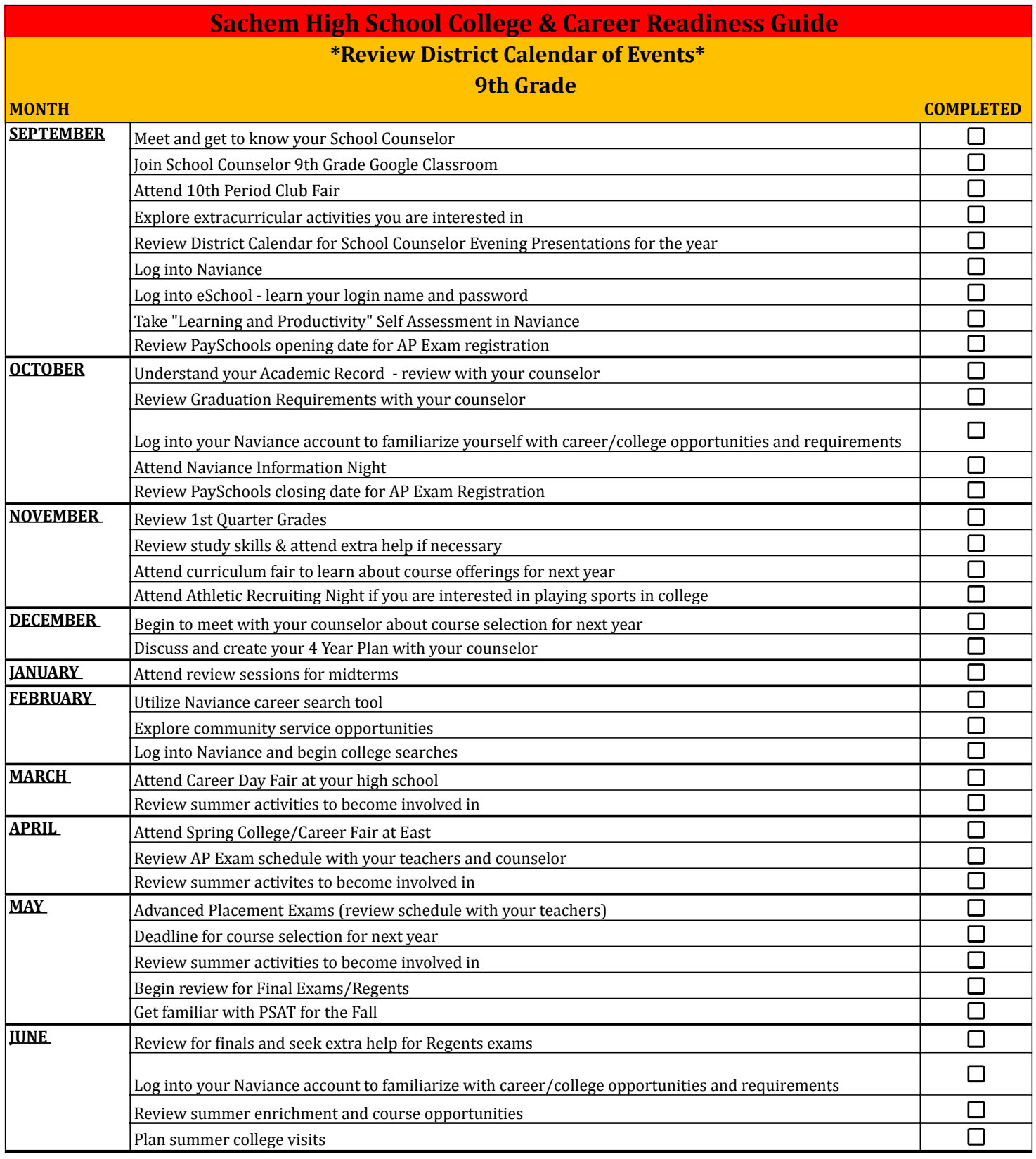

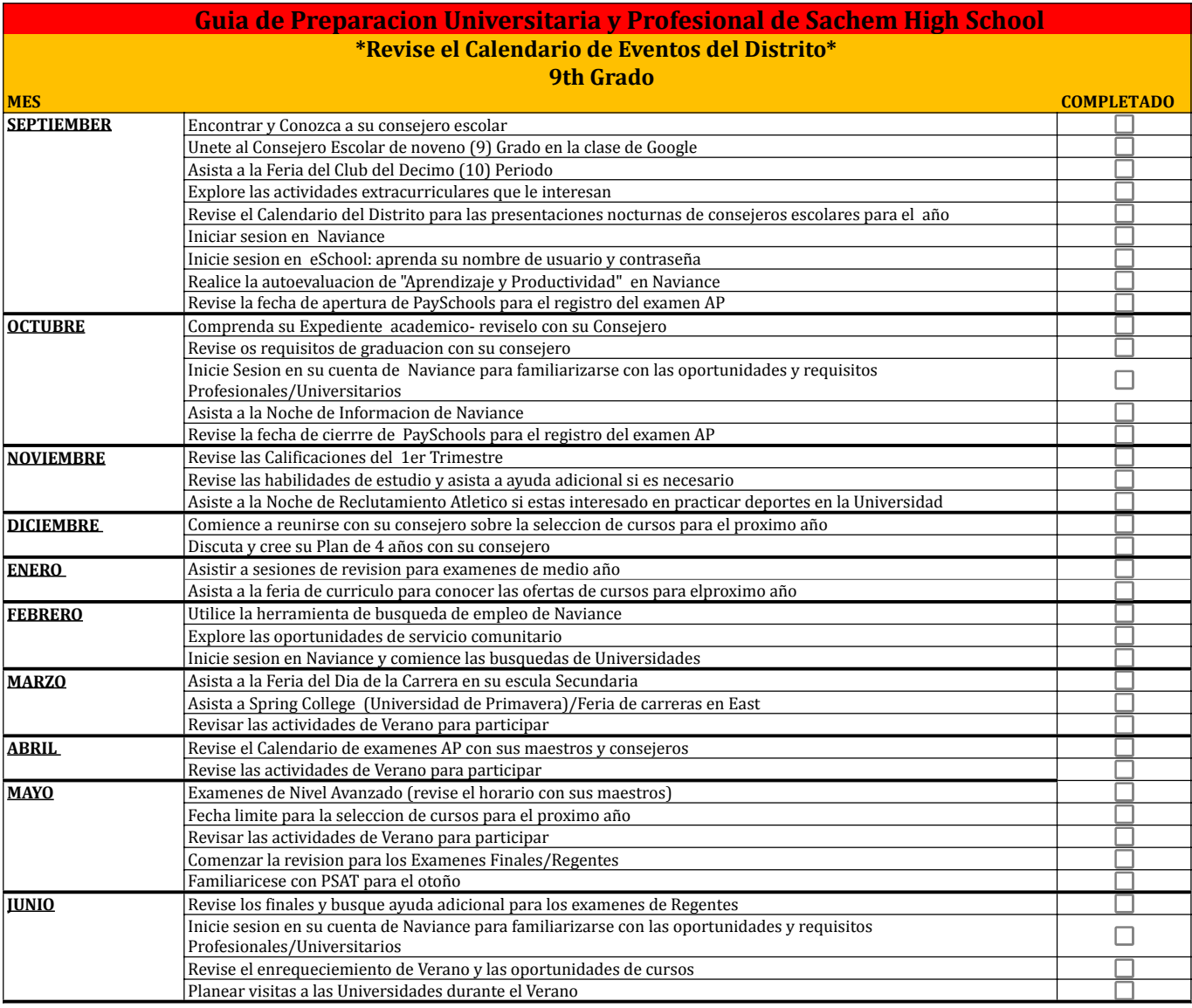

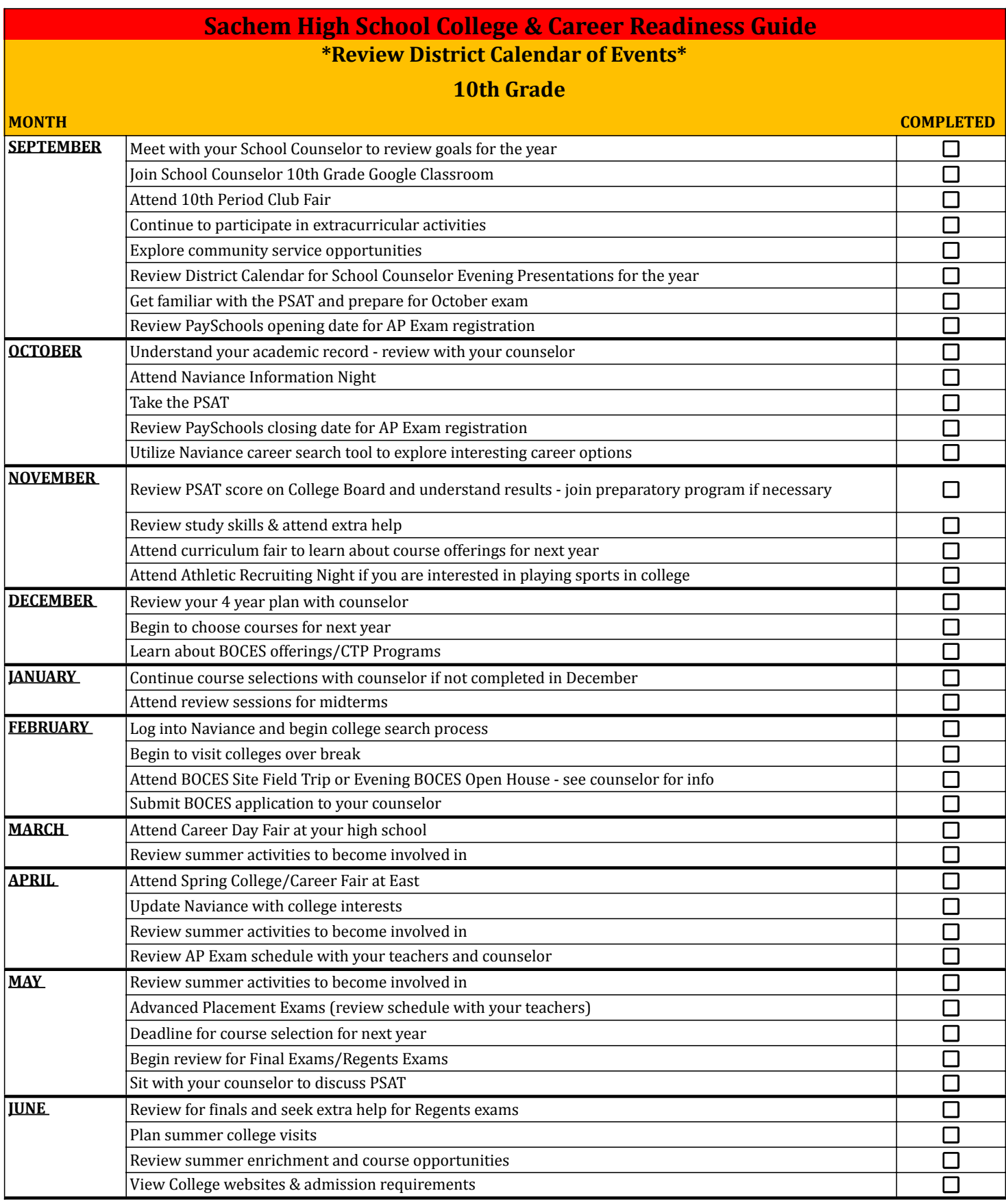

#### **\*Revise el Calendario de Eventos del Distrito\***

#### **10th Grado**

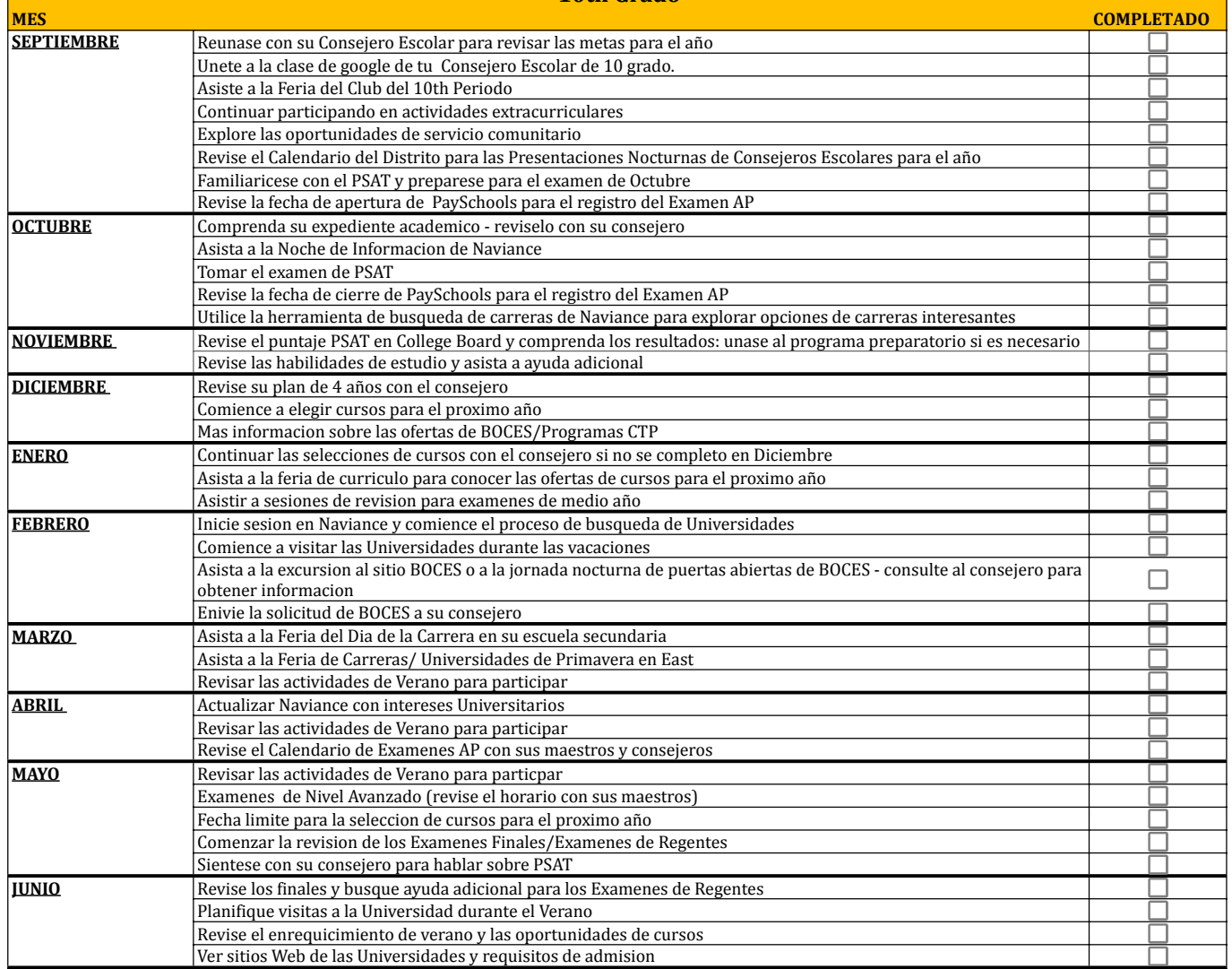

## **Sachem High School College & Career Readiness Guide**

**\*Review District Calendar of Events\***

### **11th Grade**

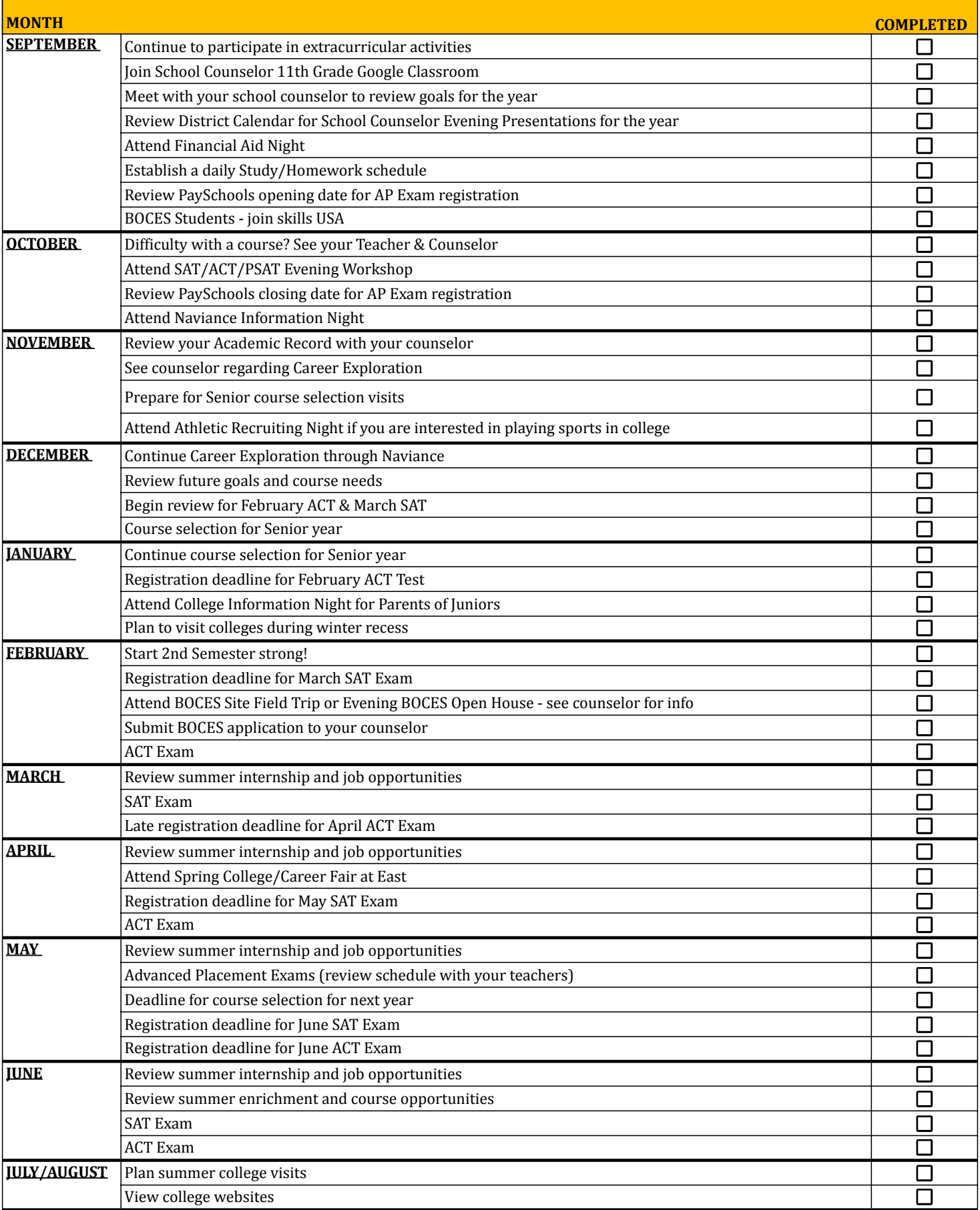

#### **\*Revise el Calendario de Eventos del Distrito\***

**11th Grado**

![](_page_7_Picture_176.jpeg)

![](_page_8_Picture_174.jpeg)

![](_page_9_Picture_189.jpeg)